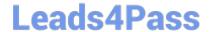

# C2040-951<sup>Q&As</sup>

IBM Lotus Notes Domino 8.5 Application Development Update

# Pass IBM C2040-951 Exam with 100% Guarantee

Free Download Real Questions & Answers PDF and VCE file from:

https://www.leads4pass.com/c2040-951.html

100% Passing Guarantee 100% Money Back Assurance

Following Questions and Answers are all new published by IBM Official Exam Center

- Instant Download After Purchase
- 100% Money Back Guarantee
- 365 Days Free Update
- 800,000+ Satisfied Customers

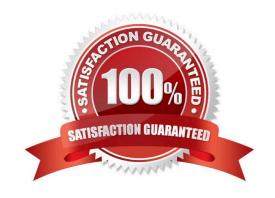

## https://www.leads4pass.com/c2040-951.html 2024 Latest leads4pass C2040-951 PDF and VCE dumps Download

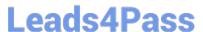

#### **QUESTION 1**

Beatrice has been asked to modify three views in the projects database. All view fonts are currently set to 10 pt, and Beatrice needs to now set the font for the column titles and for the detail rows to be 8 pt. How can Beatrice accomplish this task?

- A. Select Tools > Edit Attributes. For Type, specify Views. Select the three views to modify. Select Fonts > All > 10, and click Commit.
- B. Select Tools > DXL Utilities > Transformer. For Type, specify Views. Select the three views to modify. For Transform what, select Column > All > All. Select Font, specify 10 for the size and click OK.
- C. For each view, select the view in the application navigator. Select Tools > Edit Attributes. Select Edit > Find/Replace. For Find specify: size=\\'10pt\\' and for Replace specify: size=\\'8pt\\', and then click Replace All and Close.
- D. For each view, select the view in the application navigator. Select Tools > Edit with DXL. After the design opens, select Edit > Find/Replace. For Find specify: size=\\'10pt\\' and for Replace specify: size=\\'8pt\\' and then click Replace All and Close.

Correct Answer: D

#### **QUESTION 2**

Marta needs to store a value and reuse it throughout the life of each Web user\\'s interaction with her XPages application. How should she set the property named itle to enior Project Manager?

- A. sessionScope.Title= "Senior Project Manager"
- B. applicationScope.Title= "Senior Project Manager"
- C. sessionScope.setValue("Title", "Senior Project Manager")
- D. applicationScope.setValue("Title", "Senior Project Manager")

Correct Answer: A

#### **QUESTION 3**

Brett wants to add a view to his XPage, configured so that it displays two rows for each entry in the view. What technique can he use to accomplish this task?

- A. Add a View control to the XPage and configure the view\\'s NumberOfRows property to \\'2\\'.
- B. Add a View control to the XPage and change the NumberOfRows property on the All Properties tab to \\'2\\'.
- C. Enable the Application property Use Java Views on Web and configure the view\\'s NumberOfRows property to \\'2\\'.

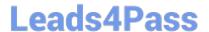

# https://www.leads4pass.com/c2040-951.html

2024 Latest leads4pass C2040-951 PDF and VCE dumps Download

D. Add a Repeat control to the XPage and place the appropriate fields within the Repeat control in a two row table.

Correct Answer: D

#### **QUESTION 4**

Christopher\\'s Environment Monitoring XPage dashboard allows the user to enter the current time, temperature, and humidity. The Update core control button needs to update two different Domino databases with this data when clicked. What simple action can Christopher use to accomplish this task?

- A. Set Value
- B. Modify Field
- C. Save Document
- D. Save Data Sources

Correct Answer: D

### **QUESTION 5**

Arthur wants to change the look of his entire XPages application. What can he do to accomplish this task?

- A. Create a theme and apply appropriate style information, then change the Application\\'s Default theme on the Basics tab of the Applicationproperties.
- B. Create a theme and apply appropriate style information, then change the Application\\'s Default theme on the XPages tab of the Applicationproperties.Click here to input option.
- C. Create a Style Sheet resource and apply appropriate style information, then change the Application\\'s Default style sheet on the XPages tabof the Application properties.Click here to input option.
- D. Create a Style Sheet resource and apply appropriate style information, then change the Application\\'s Default style sheet on the Basics tab of the Application properties. Click here to input option.

Correct Answer: A

C2040-951 PDF Dumps

C2040-951 Practice Test

C2040-951 Study Guide